# **Sådan kommer du på Aula**

1. Hvis du er logget på via computer, anbefaler vi at du benytter Google Crome browser

- 2. Gå til [www.videbaek-skole.aula.dk](http://www.videbaek-skole.aula.dk/)
- 3. I højre øverste hjørne vælger du "Aula Forældre

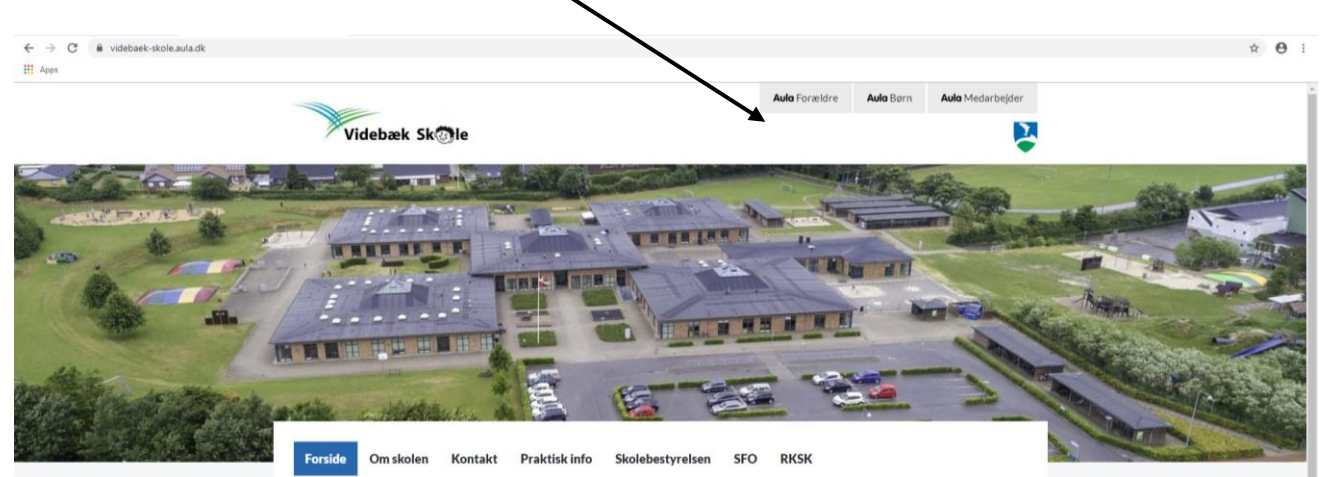

4. Vælg "Forælder"

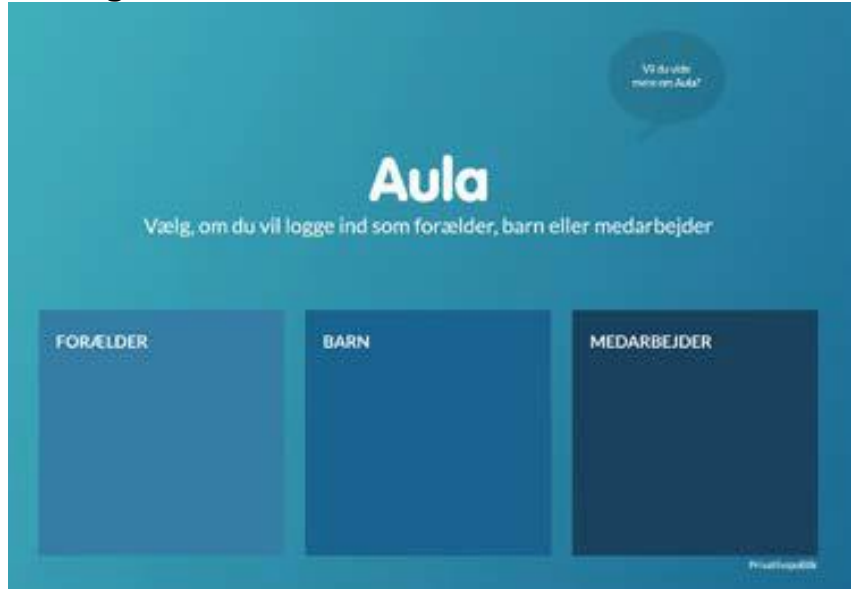

#### 5. Log ind med dit uni-login

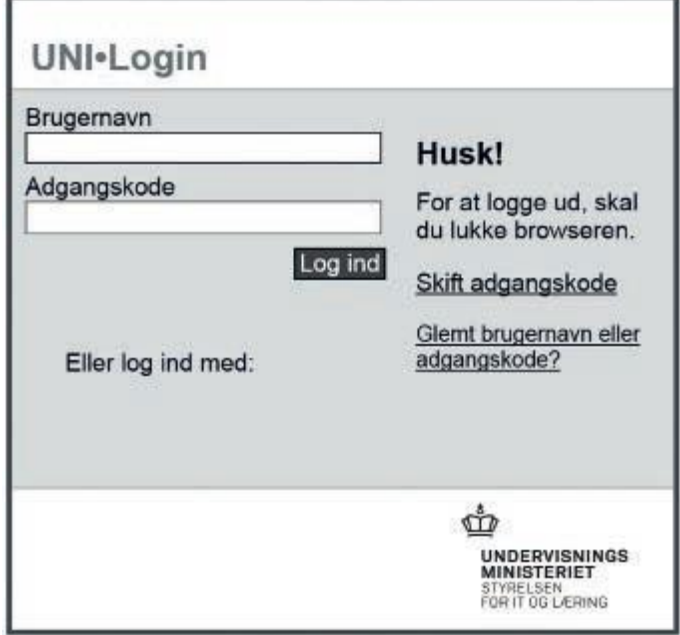

Har du glemt dit brugernavn eller adgangskode?

Vælg "Glemt brugernavn eller adgangskode?" og log ind med NemID.

Første gang du logger på Aula, skal du bruge NemID. Der vil også være en række ting, du skal tage stilling til. For eksempel om skolen må tage billeder af dit barn, og hvor de må bruge dem.

Ændrer du mening, kan du altid ændre dine svar under "Min profil" i Aula.

### **Aula app**

Du kan også logge på Aula med Aula-appen.

Du kan bruge en selvvalgt pinkode eller fingeraftryk.

Du kan downloade appen i App Store eller Google Play til iPhone, iPad og Android. Søg på "Aula" og vælg den blå udgave til forældre.

## **Funktionaliteter i Aula**

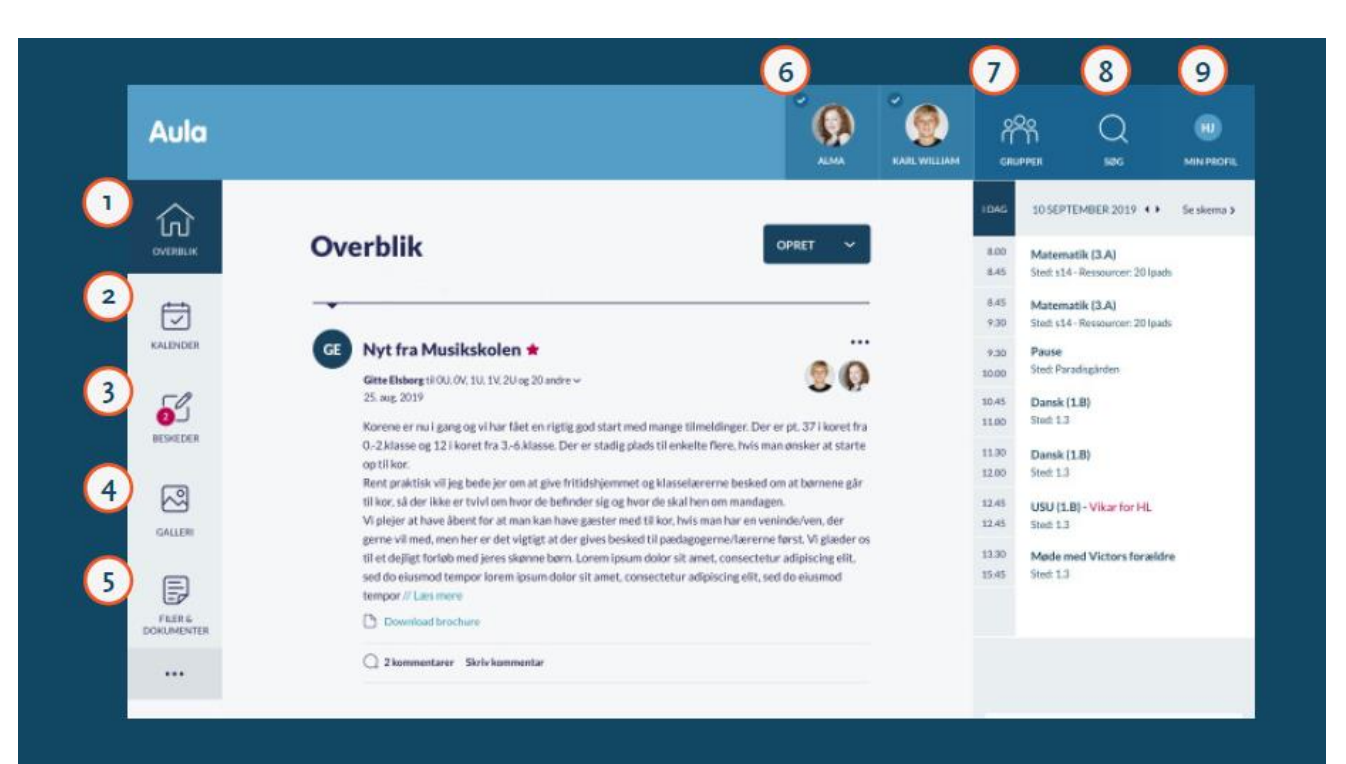

- Her ser du alle opslag fra de grupper, du er med i
- **2** Her ser du begivenheder fx samtaler og arrangementer
- **B** Her kan du læse og skrive beskeder. Du skal anvende NemID for at læse beskeder med følsomme eller fortrolige oplysninger
- 4 Her ser du billeder og videoer fra de grupper, du er med i
- **6** Her ser du filer, som er delt med dig
- **6** Her kan du vælge at se infor-<br>mation for et eller flere af dine børn
- Her finder du de grupper, du er med i
- **8** Her søger du i Aula
- **O** Her ser du dine kontaktoplysninger, stamkort, samtykker og notifikationsindstillinger

## **Sådan beskytter du dit barns data i Aula**

Du skal markere beskeden som "følsom", hvis du skriver en besked, der indeholder følsomme eller fortrolige oplysninger.

Du bliver automatisk bedt om at bruge dit NemID, når du modtager en besked, der indeholder følsomme eller fortrolige oplysninger.

Følsomme og fortrolige personoplysninger er informationer om:

- CPR-nummer
- Helbredsoplysninger
- Private forhold, fx
- Indlæringsvanskeligheder
- Familiære forhold
- Sygdomme
- Skilsmisse
- Adoption
- Særlige sociale vanskeligheder
- Religiøs overbevisning
- Race og etnisk oprindelse
- Seksuelle forhold og orientering
- Strafbare forhold og domme